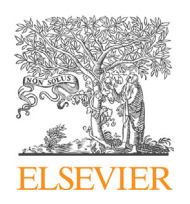

Contents lists available at ScienceDirect

# **MethodsX**

journal homepage: <www.elsevier.com/locate/mex>

Method Article

# MATLAB algorithm to implement soil water data assimilation with the Ensemble Kalman Filter using HYDRUS

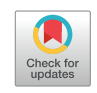

Javier Valdes-Abellan<sup>a,</sup>\*, Yakov Pachepsky<sup>b</sup>, Gonzalo Martinez<sup>c</sup>

a Department of Civil Engineering, University of Alicante, Alicante, Spain

<sup>b</sup>USDA-ARS, Environmental Microbial and Food Safety Lab., Beltsville, MD, USA

<sup>c</sup> Department of Applied Physics, University of Córdoba, Córdoba, Spain

### GRAPHICAL ABSTRACT

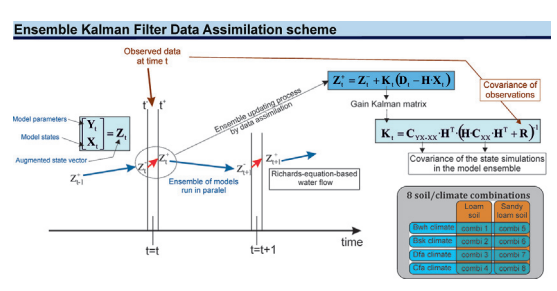

## ABSTRACT

Data assimilation is becoming a promising technique in hydrologic modelling to update not only model states but also to infer model parameters, specifically to infer soil hydraulic properties in Richard-equation-based soil water models. The Ensemble Kalman Filter method is one of the most widely employed method among the different data assimilation alternatives. In this study the complete Matlab© code used to study soil data assimilation efficiency under different soil and climatic conditions is shown. The code shows the method how data assimilation through EnKF was implemented. Richards equation was solved by the used of Hydrus-1D software which was run from Matlab.

MATLAB routines are released to be used/modified without restrictions for other researchers

Corresponding author. E-mail address: [javier.valdes@ua.es](mailto:javier.valdes@ua.es) (J. Valdes-Abellan).

<https://doi.org/10.1016/j.mex.2018.02.008>

<sup>2215-0161/© 2018</sup> Published by Elsevier B.V. This is an open access article under the CC BY license [\(http://creativecommons.org/](http://creativecommons.org/licenses/by/4.0/) [licenses/by/4.0/](http://creativecommons.org/licenses/by/4.0/)).

- Data assimilation Ensemble Kalman Filter method code.
- Soil water Richard equation flow solved by Hydrus-1D.

© 2018 Published by Elsevier B.V. This is an open access article under the CC BY license ([http://creativecommons.](http://creativecommons.org/licenses/by/4.0/)

[org/licenses/by/4.0/](http://creativecommons.org/licenses/by/4.0/)).

ARTICLE INFO Method name: Climate/soil EnKF efficiency Keywords: Hydrus, EnKF, Soil water flux modelling Article history: Received 22 December 2017; Accepted 26 February 2018; Available online xxx

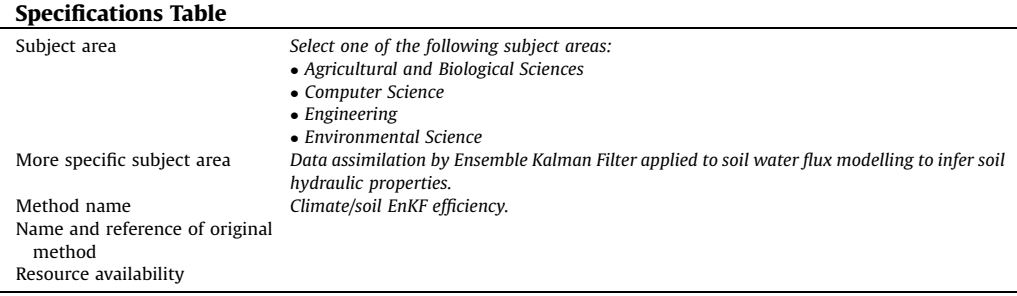

# Method details

Data assimilation, DA, methods improve the model performance by integrating observed data (i.e., system states) into the modelling process in order to correct the model predictions and or model parameters [\[1,2](#page-19-0)]. Among the different DA alternatives, the Ensemble Kalman Filter (EnKF) is one of the most widely used DA methods [[6,8](#page-19-0)]. Shortly, an ensemble of models is randomly generated, then propagated in time to the to the next update event. For each update event, a state error covariance matrix is calculated from the state values simulated by the different ensemble members before the update (a priori). A covariance matrix of observations is also obtained at the same time. Both covariance matrices are used to obtain a new set of model states and model parameters.

In the present contribution, we share the Matlab code used in Valdes-Abellan et al. [\[3](#page-19-0)] to apply the EnKF data assimilation method to soil water flow modelling. The code was employed to infer soil model parameters by updating both states and parameter according to the approach showed in Chen and Zhang [[7](#page-19-0)].

The code was created considering a 1-layer soil profile; nevertheless, is straightforward modifying and adapting the code to more complex profiles. Additionally, it is prepared to consider different climates and soil types. This feature can also easily modify to be adapted to the new user aims.

All required subroutines and other files required to run the program are included in the present study as Supplementary materials.

### Procedure

This lines are not required to run the model but to clearly exposed the variables used in the model

```
\frac{1}{2}%% DUAL ENSEMBLE KF CALIBRATION
                                                   ___________________________
2 - - - - - - -______________________
---% It calibrates all five parameters of the layer
% Made for 4 climates and 2 soil types.
%====Variable
ntobs: number of observation times
     ndepth: number of reference depths
     nsensor: number of sensors at a given depth
    nmat: number of materials
\OmeganDAtimes: number of data assimilation times
    nnode: number of nodes in soil water simulations with HYDRUS
    xref: reference depths, cm; they include measurement depths and
           additional interpolation depths
\frac{1}{2}ipick: shows if the reference depth has measurements: 1 - yes, 0
no
    nref: computational node for reference depths, 1:ndepth
\mathbf{Q}wobs: array to store observed water contents, cm^3 cm^-3
\circ\mathbf{Q}_2bias: bias corrected deviation of the observed soil water content
\mathbf{Q}for a specific sensor from the average at a given depth, cm^3
cm^{\wedge}-3at a given time
    ProfileFile: name of the profile file template
    AtmosphFile: name of the atmospher file template
    Selector: name of the selector file template
\frac{6}{25}tinitial: initial time after the warm-up period
\mathbf{Q}_2inc: period of time between two updates
\frac{1}{2}ult: last updating time:
\frac{1}{2}prim: first updating time after tinitial
\hat{z}\mathbf{Q}NDATIMES: number of DA times
   DATIMES: times when DA takes place
\mathbb{R}NPTF: number of pdtf
   winit1: water initial content and all reference depths
\frac{1}{2}winit= replication of winit1 for each of PDTF,
\frac{Q}{2C}winit (NPTF, ndepths)
    soil hydralic properties for each material and pdtf.
\mathbb{R}thr(iptf,nmat); ths(iptf,nmat); alpha(iptf,nmat);
\frac{6}{5}vgn(iptf,nmat); aks(iptf,nmat); al(iptf,nmat);
    imodtype= 0 if van Genuchten, 2 if Brooks and Corey
\mathbb{R}NNODES: number of computational nodes in the profile
\approxdist=constant distance between two computational nodes
   x: vector that collects depths in cm for each node
\frac{9}{20}h: vector that collects soil pressure head for each node
\%mat: vector that collects soil material for each node
\frac{6}{5}aver: average observed water content at a given depth, cm^3 cm^-3
\approxcm: covariance matrix of water content observations, cm^6 cm^-6
   cm: correlation matrix of water content observations, []
\approx\mathbb{R}nob: number of available observations at a given depth (<= number
of sensors)
   R= covariance matrix covariance matrix of experimental data
\mathbf{Q}C= covariance matrix of simulations
    D= random data matrix, for each ensemble unit
   H= observation matrix, one/zero according to observed data
    FI= augmented param-state vector, before updating
   Cyx= covariance parameters-states
   K= Kalman update matrix
\frac{6}{25}FIP= augmented param-state vector, after updating
\approxXP= state vector (in present study, states are only vwc), after
\mathbb{R}updating
%=====FOLDER STRUCTURE
INSTRUCTIONS ===========
                             -------------------------
% The current folder has to contain a folder called "Test Hydrus GUI".
```
This % folder will include all required HYDRUS templates and all in/out HYDRUS files.

 $9 = -1$ 

----------------------------

First lines clean all previous results and identify the folder of the input information.

```
\frac{1}{1}clear; clc; fclose all;
conterror=0:
= -% Initial statements
cDataPath=[pwd '\Test Hydrus GUI'];
cFileName=[cDataPath \Input dual.dat'];
```
Following lines read the 'InputSHP.dat' file. This file contains the soil hydraulic information for the correct values, the initial values for the searching process, boundaries of existence domain for soil properties, etc.

```
--- -% Reading the inputSHP file.
cFileName=[cDataPath '\InputSHP.dat'];
f20 = fopen(cFileName, 'r');nsoiltype=3;
for i=1:5; fgetl(f20); end
shpcorrect=zeros(nsoiltype, 6); %pre
for insoil=1:nsoiltype
   shpcorrect(insoil,:)=fscanf(f20,'%f',6); fgetl(f20);
end
fgetl(f20); fgetl(f20);shpini=zeros(nsoiltype, 6); %pre
for inmat=1:nsoiltype; stextall{inmat}=fgetl(f20); end %capture soil
texture
for inmat=1:nsoiltype:
   shpini(inmat,:)=fscanf(f20,'%f',6); fgetl(f20); %capture shp
end
fgetl(f20);shpborder(1,1;6)=fscanf(f20,'8f8f8f8f8f8f\n),6);shpborder(2,1:6)=fscanf(f20,'%f%f%f%f%f%f\n',6);
f10=fopen('LEVEL 01.DIR','W');fprintf(f10,'%s', cDataPath);
fclose(f10); %closing level 01.dir
fclose(f20); %closing inputSHP
clear f10 f20:
```
Next, time information is introduced. tinitial informed when the warm-up period finished and when the updating process begins. inc collects the time interval in days between different updatings. Time between *tinitial* and the first updating is collected in *prim* variable. Finally, *ult* collects the last day.

```
% Data assimilation time setup
tinitial=365; %-->-->-->-->--> Initial time after the warm-up period
           %-->-->-->-->-->-->--> MODIFY IF REQUIRED
inc=7;nlt=1460;<br>nrim=7:%-->-->-->-->-->-->--> MODIFY IF REQUIRED
           %-->-->-->-->-->-->--> MODIFY IF REQUIRED
prim=7;
DATIMES=[tinitial tinitial+prim:inc:ult];
NDATIMES=length(DATIMES)-1;
```
In the next step, geometrical information: Number of nodes, location of observation points, and others can be modified here.

```
% x. Geometrical information
NNODES = 111;dist=1; %distance between nodes in cms
xref=[-15;-55;-75]; m=length(xref);x(1:NNODES, 1) = 0:-dist:-110;nmat=1:
mat(1:NNODES, 1)=1; %only 1 material.
nref(m)=0:
               %preallocation
for j=1:m; nref(j)=find(x == xref(j)); end
ipick(NNODES, 1) = 0; ipick(nref, 1) = 1;
```
As abovementioned, the code is prepared to run different climates and soil types. Here the climatesoil loop starts

There are four different climate alternatives. Users may create new climate files following the same structure.

```
%% Beginning of loop clim-soil
= = = =% 2. Selecting the correct Atmospher file
   switch iclima
      case 1; cFileNameAtm=[cDataPath '\ATMOSPH4YR 1 AZ.IN'];
      case 2; cFileNameAtm=[cDataPath '\ATMOSPH4YR 2 ID. IN'];
      case 3; cFileNameAtm=[cDataPath '\ATMOSPH4YR<sup>3</sup>IN.IN'];
      case 4; cFileNameAtm=[cDataPath '\ATMOSPH4YR 4 TX.IN'];
   andfor isoil=1:2%========================== LOOP OF SOIL TYPES
```
In the following lines, the code reads the observation data according to the selected climate and soil type. In Valdes-Abellan et al. [[3\]](#page-19-0) is exposed a method to create synthetic data.

```
% 1. Read observations
       file=['wsynthetic C' num2str(iclima) ' S' num2str(isoil) ];
       load(file);
      wobs=wsin; clear wsin
       [ntobs, nsensor, \sim]=size(wobs); \qquad %m is number of
obsrevation depths
      tobs=1:ntobs;
       % Selection of pdtf (ALWAYS ROSSETA IN THIS CODE)
       shpaver=shpini(isoil,:);
```
The ensemble of models is created in the following lines. Different alternatives can be chosen by changing the generation variable value. The first option uses the covariance matrix show in Faulkhner et al. [[4](#page-19-0)]; the second uses a diagonal covariance matrix (i.e., only standard deviation are considered but not covariance between different parameters).

Additionally, users can choose the number of units in nunit variable. The code let the user to decide what soil parameters are going to be upated. *elecshp* is a logical variable: 1 means that the parameter will be considered during the updating process, and 0 means the opposite. *elecshp* length is five, according to  $\theta$ r,  $\theta$ s, n,  $\alpha$  and Ks.

```
\frac{1}{2}% Generation of the ensemble.
       qeneration=1; %-->-->-->-->-->-->--> MODIFY IF REQUIRED
       switch generation
          case 1 % Randomly with complete covariance matrix from
Faulkhner
              nunit=10; %number of units in the ensemble
               % -->-->-->IMP: election of the shp considered to make
the ensemble
              % order -- > Qr, Qs, alpha, n, Ks
              randshp = [1 1 1 1 1];stext{nmat}=stextall{isoil};
              shp=gen ensemble(nunit,nmat,shpaver,stext, randshp);
           case 2 % Randomly from a normal distribution with a user-
defined dispersion. Covariance=0.
              nunit=10; %number of units in the ensemble
              % -->-->-->IMP: election of the shp considered to make
the ensemble
              % order--> Qr, Qs, alpha, n, Ks
              randshp= [1 1 1 1 1];
              stan=[50 50 50 50 50]; *---->>tandard deviation,
values in percentage respect to the average
              shp=gen ensembleV2(nunit, nmat, shpaver, stan, randshp);
       end
       % Election of the shp to be updated
       elecshp= [1 1 1 1]; % order--> Qr, Qs, alpha, n, Ks
       \frac{6}{2}=% Variables collecting results
       rsquare=zeros(1,NDATIMES); 8preallocation
       rsquarefut=zeros(1,NDATIMES); %preallocation
      rmse=zeros(1,NDATIMES);<br>
rmsefut=zeros(1,NDATIMES);<br>
spreallocation<br>
peo=zeros(1,NDATIMES);<br>
spreallocation
       nse=zeros(1,NDATIMES);
                                    %preallocation
       nsefut=zeros(1,NDATIMES);    $preallocation
       \frac{6}{10}
```
The previous lines create the variables where results will be saved. At this time they are equal to zero.

In the following the updating process for a specific soil-climate case begins from the initial time, after the warm-up period, to the end of the updating process

```
% Starting the loop of DA
       \frac{8}{6}wsimu(DATIMES(NDATIMES+1)-DATIMES(1), 1+nunit, m)=0;
&preallocation of average wc simulated
       Thetas=zeros(NNODES, nunit);
%preallocation, water content in the simulation time
       shpevol=zeros(3+NDATIMES,1+sum(elecshp)); cont=1;
       shpstd=zeros(3+NDATIMES, 1+sum(elecshp));
       for inmat=1:nmat
           for j=1:5 %number of soil hydraulic properties
               if elecshp(inmat, j) == 1
                   shpevol(1, 1+cont) = inmat; shpstd(1, 1+cont) = inmat;%logging material
                   shpevol(2, 1+cont)=i;
shpstd(2,1+cont)=i;logging propertie
                   if j < 3;
                       shpevol(3,1+cont)=mean(shp(inmat,j,:));
                       shpstd(3,1+cont)=std(shp(innat,j,:));else
                      temp1 = mean (log10 (shp(innat, j, :)));
                      temp2 = std(log10(shp(inmat, j, :)));
                      shpevol(3, 1+cont)=10^temp1;
                      shpstd(3,1+cont)=10^(temp1+temp2)-10^temp1;
                  endcont=cont+1;end
          endend
      shpevol(3,1)=DATIMES(1);
      shpstd(3, 1)=DATIMES(1);
```
The Hydrus software is used to solve the Richards-equation-based soil water flux. It requires three input files: ATMOSPH.IN, PROFILE.DAT and SELECTOR.IN. The following code lines are devoted to create those files for each unit of the ensemble for the period ranging from the previous to the next updating time.

The PROFILE.DAT file requires the definition of the initial condition for the complete profile. Criterion to get this is to translate volumetric water content into soil pressure head according to the specific soil hydraulic properties in the observation depths (i.e., those depths were there were data) and to interpolate linearly soil pressure head between observation depths. This is made in the function called  $h = W\_TO\_H\_Bv3$ . Other options were considered but finally were discarded.

```
%% Loop DA times
%% Loop DA times = :NDATIMES<br>
for idatimes=1:NDATIMES<br>
delete((cDataPath '\*.out'),(cDataPath '\SELECTOR.IN']);<br>
"\ATMOSPH.IN']),(cDataPath '\RENOTILE.DAT'],(cDataPath '\SELECTOR.IN']);<br>
{CDataPath '\FIT.IN'],(cDataPath '\
                           8 = -1% Generation bias data<br>bias (m, nsensor)=0;
                           for mm=1:m\begin{minipage}{0.9\textwidth} \begin{minipage}{0.9\textwidth} \begin{itemize} \texttt{lin}(\texttt{tobs}=\texttt{DATIMES}(1))\text{; if} \texttt{if} \texttt{if}wobused=wobs(11:12,:,mm);<br>bias(mm,:)=mean(wobused)-mean(mean(wobused));
                           end
                           \overline{a}8 mmmm
                          pause(1);<br>conterror=conterror+1;<br>f26= fopen(cFileName, 'w');
                           end
                          ena<br>for k=1:3; line=fgetl(f25); fprintf(f26,line);<br>, '\n'); end %copy-paste 3<br>fgetl(f25); fprintf(f26,'%7.0f',period);fprintf(f26,
fprintf(f26,
' \n\langle n' \rangle;
                          for k=1:5; line=fget1(f25); fprintf(f26,line);<br>,'\n'); end %copy-paste 3
for int f (f26.%<br>
ll=find(temp(:,1)==tl+l); %find the ini line,<br>
ll=find(temp(:,1)==tl); %find the end line<br>
temp=temp(11:12,:); %election of the right lines<br>
according to tl,t2<br>
temp(:,9:end)=[]; %to remove extra columns from Gonzalo
fprintf(f26,'%11.0f%12.3f%12.3f%12.0f%12.0f%12.0f%12.0f%12.0f\n',temp'
                           fprintf(f26,'end');
                          fclose(f25);<br>fclose(f25);<br>fclose(f26);<br>clear f25 f26;
                           for inunit=1:nunit
                                    % Build the 'SELECTOR. IN' file
\the continue that interest the continue of the continue of the continue of the continue of the continue of the continue of the continue of the continue of the continue of the continue of the continue of the continue of th
fprintf(f22,'%7.3f%8.4f%8.4f%8.4f%11.2f%8.1f\n',shp(:,:,inunit)');
%paste shp
$paste snp<br>for inmat-1:mmat; fget1(f21);end<br>for k=1:4; line=fget1(f21);fprintf(f22,line);<br>fprintf(f22, '\n');end $copy-paste<br>fget1(f21);<br>\frac{1}{2} = fget1(f21);
                                   fprintf(f22, '%11.4f%15.4f', [t1 t2]); fprintf(f22,
\backprime\backslash n , \backslash ,
'\n');<br>for k=l:3; line=fgetl(f2l);fprintf(f22,line);<br>fprintf(f22, '\n');end;*copy-paste<br>figiral(f2l);<br>fprintf(f22, '\n');<br>ine=fgetl(f2l);<br>line=fgetl(f2l);<br>
                                   fprintf(f22,line);<br>fprintf(f22, '\n');<br>fclose(f21);
                                    fclose (f22)
                                     clear f21 f22;
                                   % Generation PROFILE.DAT file<br>% A particular subroutine for idatimes=1 and other for
the rest
```

```
\begin{tabular}{ll} \texttt{thr1=} $\texttt{shp}(:,1,\texttt{inunit})$; & \texttt{ths1=} $\texttt{shp}(:,2,\texttt{inunit})$;\\ \texttt{alpha1=} $\texttt{shp}(:,3,\texttt{inunit})$; & \texttt{vgn1=} $\texttt{shp}(:,4,\texttt{inunit})$; \end{tabular}imode1=0:
                  if idatimes==1
                      %obtains the h for all nodes from swc at observed
depths
                      temp=wobs(find(tobs==t1),:,:);
                      \text{winit1}(1:m, 1) = \text{mean}(\text{temp});h=W TO H Av2 (NNODES, x, mat, xref, winit1, thr1, ths1, alpha1, vgn1, imodel);
                      hini=h;
                  61.89flag=2;if flag==0 8version that translate wtoh in
all profile.
h=W TO H Bv2(XP, inunit, mat, thr1, ths1, alpha1, vgn1, imodel);
                      else
                                             %version that translates wtoh
just in nobs depths.
                           Thetasav=Thetas(:,inunit);winit1=XP(nref, inunit); %vwc at observation
depths
h=W TO H Bv3(NNODES, x, mat, xref, winit1, thr1, ths1, alpha1, vgn1, Thetasav, i
model);
                      end
                  end
                  ja = find(h < -1e6);
                  if ~isempty (ja);
                      h(ia) = -1e6; filtering sph under -1e6 cmend
                  clear ja
                  \frac{8}{5}cFileName=[cDataPath '\PROFILE Template.DAT'];
                  f24 = fopen(cFileName, 'r');cFileName=[cDataPath '\Profile.dat'];
                  f32= fopen(cFileName, 'w');
                  for k=1:4; line=fgetl(f24); fprintf(f32,line);
fprintf(f32, '\n'); end %copy the first 4 lines
                 line=fgetl(f24);
                                             %5th line
                  line(1:4)=[' ' num2str(NNODES)];
                                                                   %tendré
problemas si NNODES no tiene tres digitos
                  fprintf(f32, line); fprintf(f32, '\n');
                  profileend=zeros(NNODES, 9); %preallocation
                  profitened(:, 1) = 1:NNODES; & nodes
                  \text{profileend}(:, 2) = x;%depths
                  profitened(:, 3) = h;%initial sph
                  profitened(:, 4) = mat;%material
                  profitened(:, 5) = mat;%layer
                  profitened(:, 7:9)=1;%scaling factor
fprintf(f32,'%5.0d%15.2f%15.3f%5.0d%5.0d%15.3f%15.3f%15.3f%15.3f\n', pr
ofileend');
                  fprintf(f32, '%d',m); fprintf(f32,'\n');
                  fprintf(f32, '%5.0f%5.0f%5.0f\n', nref);
                  fclose(f32); fclose(f24);clear f32 f24;
```
With all required files, HYDRUS is finalled called. In the present code, simulations requiring more than 6 s to finished computations were considered uncorrect and discarded. To interrupt a HYDRUS running, a system function called taskkill was used.

```
\frac{8}{5}%% Running Hydrus and reading results
           \frac{8}{6}% Running HYDRUS on each assimilation time
           tic;
            % The following path has to be modified according to
each PC
            !G:\JVA\05 INVESTIGACION\10.14 Pap. Data
assimilation\SSDA MAT\H1D CALC.EXE &
% identification of non-convergence runs
je=toc;
            [~, temp]=system('tasklist /FI "imagename eq
H1D CALC**"');
           while je<6 && strcmp(temp(1:4), 'INFO') == 0
               pause (1)
               je=toc;
               [~, temp]=system('tasklist /FI "imagename eq
H1D CALC*"');
            end
            if je>6
               system ('taskkill /f /im H1D CALC.EXE')
            end
            keyInject('Administrador:
C:\Windows\SYSTEM32\cmd.exe','exit\r','MATLAB R2015a')
```
After computations finish, results from this run are read. This run implies a specific unit of the ensemble, a specific climate, a specific soil and a specific time.

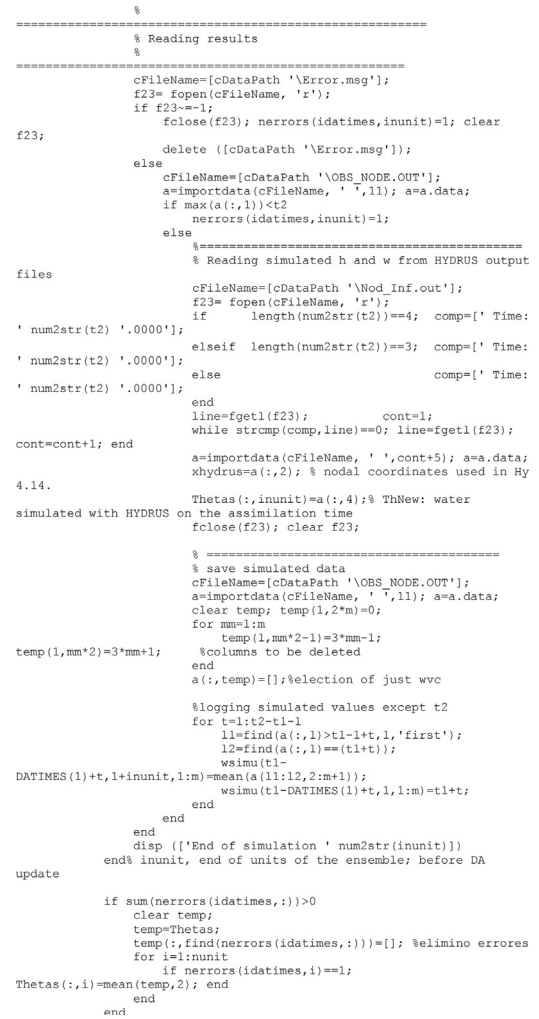

Once all units of the ensemble have been run and their results collected, the updating process can be undertaken. First, all required matrices are obtained  $(R, X, C, D, H, Cyx)$  and second an updated augmented vector of states and parameters (FIP) is obtained

 $=$ %% DA core starts here % Observation data on the assimilation time temp=wobs(find(tobs==t2),:,:);  $\text{sfind}$  the line for inmd=1:m;  $v(immd,:) = temp(1, :, inmd);$  end  $aver=mean(v, 2)$ ; % Correction for bias, JVA: removed the component that substract the % average, not required because v is just used to computed the cov for  $mm=1:m; v(mm,:) = v(mm,:) - bias(mm,:)$ ; end %=========== R(m,m), covariance matrix of experimental data.  $R = cov(v')$ ; %=========== C(n,n), covariance matrix of simulations nunitOK=nunit-sum(nerrors(idatimes,:)); X=Thetas; %XP(n,N), predictions prior updating  $X$ (:, find(nerrors(idatimes,:)))=[]; %remove simulations results with errors  $\texttt{C=cov}\left(\texttt{X'}\right)$  ; %========== D(m, n), random data matrix, for each ensemble unit  $temp = chol(R);$ D=repmat(aver', nunitOK, 1) +randn(nunitOK, m) \*temp;  $D=D'$ ;  $\frac{1}{2}$  now  $D(m,n)$ % =========== H(m, n), observation matrix, one/zero according to observed data  $H(m, NNODES) = 0; cont=1;$ for i=1:NNODES if ipick(i)>0;  $H(cont, i)=1$ ; cont=cont+1; end end % =========== Cyx(t+n, n) covariance parameters-states clear temp  $t = sum(sum(elecshp))$ ; temp=zeros(t,nunit); %preallocationg  $cont=1;$ for inmat=1:nmat for j=1:5 %number of soil hydraulic properties, 1 not considered if elecshp(inmat,  $j$ ) == 1  $temp(cont, :)=shp(innat, j, :);$  $cont=cont+1;$ end end end temp(:, find(nerrors(idatimes, :)==1))=[]; %elimino comb que dieron error FI=[temp;X]; %augmented param-state vector, before updating  $Cyx=cov(FI')$ ;  $Cyx(:,1:t)=[];$ % ============ K(n,m), Kalman update matrix  $K = Cyx * H' / (H * C * H' + R)$ ; %=========== FIP(n,N), corrected predictions after updating  $FIP=FI+K*(D-H*X);$ 

When the updated vector is obtained, averages values from the successful runs are assigned to the runs which reported an error and therefore they had no results.

```
===== filling the error runnings
8 == 1FIP2=zeros(NNODES+t, nunit); cont=1;
for inunit=1:nunit
    if nerrors(idatimes,inunit)==1<br>FIP2(:,inunit)=mean(FIP,2);
    e1se
e1se
FIP2(:,inunit)=FIP(:,cont);
cont=cont+1;cont = cont + 1;endend
FIP=FIP2; clear FIP2
XP = FTP; XP(1:t,:)=[]; %updated vector of just states
%% DA finishs here
                         ----------------------------
```
If updated soil parameters falls out of logical boundaries during the updating process (e.g., residual water content below zero), then they are moved to the closest border of a logical domain. Border values are included in the 'InputSHP.dat' file and have been read in the first stages.

```
\mathsf{Q}% Filtering shp out of borders
for i=1:5temp=find(FIP(i,:)<shpborder(1,i)); %minimum border
   if \simisempty(temp);
       FIP(i, temp) = shpborder(1, i);end
   temp=find(FIP(i,:)>shpborder(2,i)); \frac{2}{3}maximum border
   if ~isempty(temp);
       FIP(i, temp) = shpborder(2, i);end
end
```
After the previous filter, results from soil hydraulic parameters updating are saved

```
% Saving upated shp
           cont=1;for inmat=1:nmat
               for j=1:5 %number of soil hydraulic properties, 1 not
considered
                   if elecshp(inmat, j) == 1
                       shp(inmat, j, :)=FIP(cont, :); % actualizo las
shp
                       shpevol(3 + idatimes, 1) = t2;shpstd(3+idatimes, 1)=t2;if i < 3;
shpevol(3+idatimes, 1+cont)=mean(shp(inmat, j, :));
shpstd(3+idatimes, 1+cont)=std(shp(inmat, j, :));
                        else
                            temp1 = mean(log10(shp(inmat,j,:)));
                            temp2 = std(log10(shp(inmat,j,:)));
                            shpevol(3+idatimes, 1+cont)=10^(temp1);
shpstd(3+idatimes,1+cont)=10^(temp1+temp2)-10^temp1;
                        end
                        cont = cont + 1;end
                end
            end
```
Soil states (volumetric water content and soil pressure head) are also corrected to avoid illogical values, similarly to the process undertaken with soil hydraulic properties.

```
% Filtering updated states
          clear temp
          for inunit=1:nunit
              if \sim isempty (find (XP(:.inunit) < 0.1))
                 XP(find(XP(:,inunit)\leq 0),inunit)=0; %Not acepteced
below 0
              andfor i=1:NNODESif XP(i, inunit) > shp(mat(i), 2, inunit) % Compare with
Os
                     XP(i, \text{inunit}) = 0.999*shp(\text{mat}(i), 2, \text{inunit});end
              end
          end
% Log of simulated wvc in t2 after updating
          for mm=1:m
              wsimu(t2-DATIMES(1), 1, mm) = t2; %log wvc in DA time
              wsimu(t2-DATIMES(1), 2: nunit+1, mm) =XP(nref(mm), :); %log
wvc in DA time
          end
```
After the updating process has finished completely, and results have been saved, a direct run is developed with the last updated set of soil properties to obtain the model performance. The direct model is run from the beginning to the time of the last updating.

As all Hydrus runs, before to run the model, all required files have to be built. After the model has run

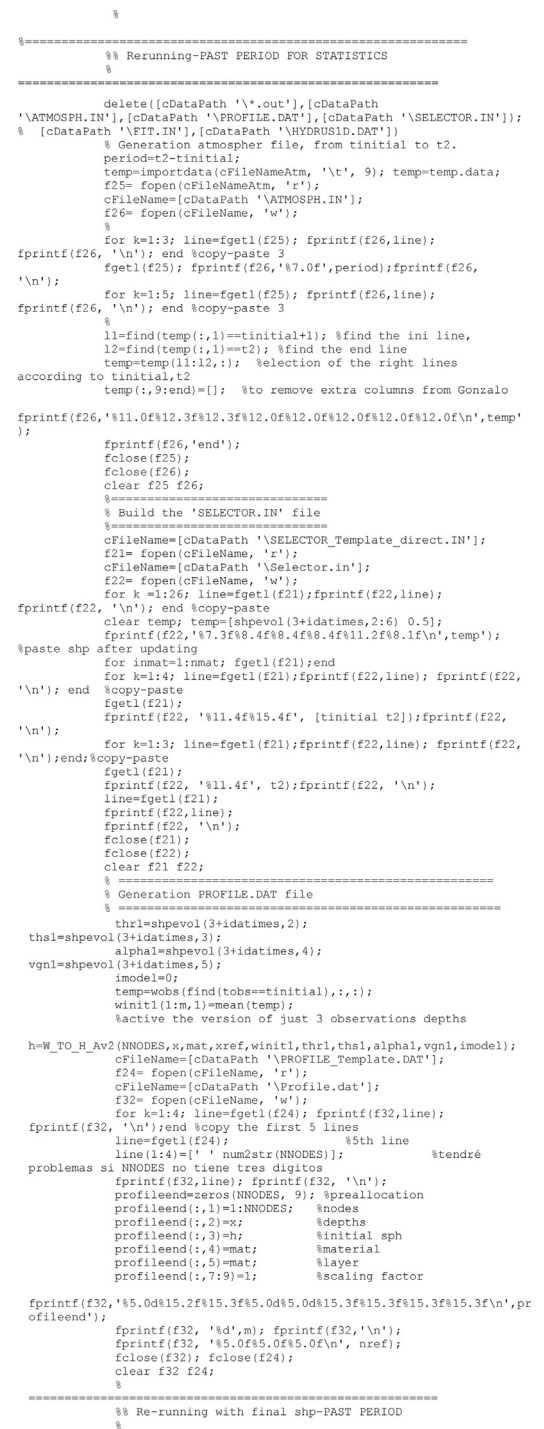

```
% Running HYDRUS on each assimilation time
                  tic:
                  tic,<br>% The following path has to be modified according to each
 p_{\rm C}IG:\JVA\05 INVESTIGACION\10.14 Pap. Data<br>assimilation\SSDA_MAT\H1D_CALC.EXE &
                  % identification of non-convergence runs
                  ie=toc:
                  je-coo,<br>[~,temp]=system('tasklist /FI "imagename eq H1D_CALC*"');<br>while je<6 && strcmp(temp(1:4),'INFO')==0
                      pause (1)
                       pause (*)<br>je=toc;<br>[~,temp]=system('tasklist /FI "imagename eq
H1D CALC*"');
                  endif je>6
                 if je>6<br>system('taskkill /f /im H1D_CALC.EXE')<br>end
euw<br>keyInject('Administrador:<br>C:\Windows\SYSTEM32\cmd.exe','exit\r','MATLAB R2015a')
disp(['-->-->-->--> Rerunning with updated shp, PAST<br>period statistics DA time = ' num2str(t2)])
                \frac{1}{2}% Reading results
                ------------------------------------<br>cFileName=[cDataPath '\Error.msg'];<br>f23= fopen(cFileName, 'r');<br>if f23~--1;
                       Lomber 1;<br>folose(f23); nerrors(idatimes,inunit)=1; clear f23;<br>delete ([cDataPath '\Error.msg']);<br>rmse(idatimes)=nan;
                       rsquare(idatimes)=nan;<br>nse(idatimes)=nan;
                 else
                       e<br>cFileName=[cDataPath '\OBS_NODE.OUT'];<br>a=importdata(cFileName, ' ',11); a=a.data;<br>if ray(c(,1));i?
                       if max(a(:, 1)) < t2<br>rmse(idatimes)=nan;
                             rmse(idatimes)=nan;
                             nse(idatimes)=nan;
                       else
                             % Reading simulated data in the re-running turn<br>cFileName=[cDataPath '\OBS_NODE.OUT'];<br>a=importdata(cFileName, ' ,11); a=a.data;
                             clear temp; temp (1, 2*m)=0;
                             for mm=1:mtemp(1, mm*2-1)=3*mm-1; temp(1, mm*2)=3*mm+1;
%columns to be deleted
                             end
                             a(:, temp) = []; & election of just wvc
                               Selection observed data in the re-running
                             clear wobused esta cova
                                    mean(wobs(tinitial+1:t2,:,:);2);temp
                             for im=1:m; wobused(:, im) = temp(:, 1, im); end
%number of observations
                            \texttt{esta}(:,1) \texttt{=wobused}(:,1) ;
%col 1: observed
                            esta(:,2) = a(1:t2-tinitial,2);%col 2: simulated
                            for im=2:m\verb|temp=[wobused(:,im)\ a(1:t2-tinitial,im+1)]|;%observed and simulated
                                  esta=festa;templ;
%coll=obs, col2=sim
                             end
                             wobused).<sup>2</sup>) / length (esta) );
                            cova = cov(esta);
\verb!rsquare (idatimes) = ( (cova(1,2))^2) / (cova(1,1)*cova(2,2)) ; \\ \verb!nse (idatimes) = 1-sum ((esta(:,1)-{\sf esta(:,2)). 2/sum((esta(:,1)-mean(esta(:,1))). 2;
                 2)/sum/<br>end<br>end
```
Similarly to the direct run for the past period, another direct run is accomplished with the last updated value of soil properties to obtain the model performance in case of future predictions. As abovementioned, first all required files are made, then Hydrus software is call. Finally the root mean square error, RMSE, the coefficient of determination,  $\mathbb{R}^2$ , and the Nash-Sutcliffe efficiency index, NSE [\[5](#page-19-0)], statistics are computed.

%% Regunning-FUTURE PERIOD FOR STATISTICS fclose all;  $\label{eq:3} \begin{minipage}[t]{.35\textwidth} \begin{minipage}[t]{0.35\textwidth} \begin{minipage}[t]{0.35\textwidth} \begin{minipage}[t]{0.35\textwidth} \begin{minipage}[t]{0.35\textwidth} \begin{minipage}[t]{0.35\textwidth} \begin{minipage}[t]{0.35\textwidth} \begin{minipage}[t]{0.35\textwidth} \begin{minipage}[t]{0.35\textwidth} \begin{minipage}[t]{0.35\textwidth} \begin{minipage}[t]{0.35\textwidth} \begin{minipage}[t]{0.35\textwidth} \begin{minipage}[t]{0.$ % deneration atmospher rile<br>period=ult-t2;<br>if period==0<br>msefut(idatimes)=nan; rsquarefut(idatimes)=nan; nsefut(idatimes)=nan; else<br>temp=importdata(cFileNameAtm, '\t', 9); temp=temp.data: f25= fopen(cFileNameAtm, 'r');<br>cFileName=[cDataPath '\ATMOSPH.IN'];<br>f26= fopen(cFileName, 'w');  $\begin{array}{ll} \texttt{\$} & \texttt{\$} & \texttt{\$} & \texttt{\$} \\ \texttt{\$} & \texttt{\$} & \texttt{\$} & \texttt{\$} & \texttt{\$} & \texttt{\$} \\ \texttt{\$} & \texttt{\$} & \texttt{\$} & \texttt{\$} & \texttt{\$} & \texttt{\$} & \texttt{\$} \\ \texttt{\$} & \texttt{\$} & \texttt{\$} & \texttt{\$} & \texttt{\$} & \texttt{\$} & \texttt{\$} & \texttt{\$} & \texttt{\$} \\ \texttt{\$} & \texttt{\$} & \texttt{\$} & \texttt{\$} & \texttt$  $' \n\ln'$ ): for  $k=1:5$ ; line=fget1(f25); fprintf(f26,line);<br>fprintf(f26, '\n'); end %copy-paste 3  $l1 = find(temp(:, l) == t2+1);$  \that the ini line,<br> $l2 = find(temp(:, l) == u1t);$  \that the end line<br>temp=temp(ll:12,:); \\the lead of the right lines  $accordina$  to tinitial.t2  $temp(:, 9:end) = []$ ; % to remove extra columns fprintf(f26,'%11.0f%12.3f%12.3f%12.0f%12.0f%12.0f%12.0f%12.0f\n',temp' fprintf $(f26, 'end')$ ;  $fclose(f25);$ <br> $fclose(f26);$  $clear$   $f25$   $f26$ ; for  $k = 1:26$ ; line=fget1(f21); fprintf(f22, line); fprintf(f22, '\n'); end \$copy-paste<br>clear temp; temp=[shpevol(3+idatimes,2:6) 0.5]; fprintf(f22,'%7.3f%8.4f%8.4f%8.4f%11.2f%8.1f\n',temp'); %paste shp after updating for inmat=1:nmat; fget1(f21);end for k=1:4; line=fgetl(f21);femd<br>for k=1:4; line=fgetl(f21);fprintf(f22,line);<br>fprintf(f22, '\n'); end %copy-paste<br>fgetl(f21); fprintf(f22, '%11.4f%15.4f', [t2 ult]); fprintf(f22,  $' \n\langle n' \rangle$ for  $k=1:3$ ; line=fgetl(f21); fprintf(f22,line); fprintf(f22,  $\ln$ );end;%copy-paste fgetl(f21);<br>fprintf(f22, '%11.4f', ult);fprintf(f22, '\n');<br>line=fgetl(f21); fprintf(f22,line);<br>fprintf(f22,line);<br>fclose(f21); fclose (f22 clear f21 f22; % Generation profile.dat file. En el re-running thrl=shpevol(3+idatimes,2);<br>ths1=shpevol(3+idatimes,3);<br>alphal=shpevol(3+idatimes,4);<br>alphal=shpevol(3+idatimes,4);  $\label{eq:optimal} \begin{array}{ll} \text{alpha-lphal-shpevol}(3+\text{idatimes},4)\,; \\ \text{vgnl=shpevol}(3+\text{idatimes},5)\,; \\ \text{inodel=0}\,; \\ \text{time=mevoss}( \text{find}( \text{tobs} \texttt{=t2}),\text{:,:})\,; \\ \text{winilil}(\text{lim},1)\text{=} \text{mean}(\text{temp})\,; \end{array}$ winit1(1:m,1)=mean(temp);<br>%active the version of just 3 observations depths h=W\_TO\_H\_Av2(NNODES,x,mat,xref,winitl,thrl,thsl,abphal.yogil.<br>
cflieName=[cDataPath '\FROFILE\_Template.DAT'];<br>
cflieName=[cDataPath '\FROFILE\_Template.DAT'];<br>
cflieName=[cDataPath '\Frofile.dat'];<br>
cflieName=[cDataPath '\F  $profileend(:,1)=1:NNODES;$  and<br>profileend(:,1)=1:NNODES; andes<br>profileend(:,3)=h; and alternatively stated as profileend(:,3)=h; and alternatively stated and spheres of the stated sphere of the sphere of the sphere of the sphere of t %initial sph<br>%material<br>%layer<br>%scaling factor<br>%15.3f%15.3f%15.3f%1  $profitened(:, 4) = mat;$ profileend(:,5)=mat;<br>profileend(:,7:9)=1;  ${\tt fprint(f32, '85.0d815.2f815.3f85.0d85.0d815.3f815.3f815.3f815.3f}\non (i) }$ fprintf(f32, '%d',m); fprintf(f32,'\n');<br>fprintf(f32, '%5.0f%5.0f%5.0f\n', nref);<br>fclose(f32); fclose(f24); clear f23 f24;

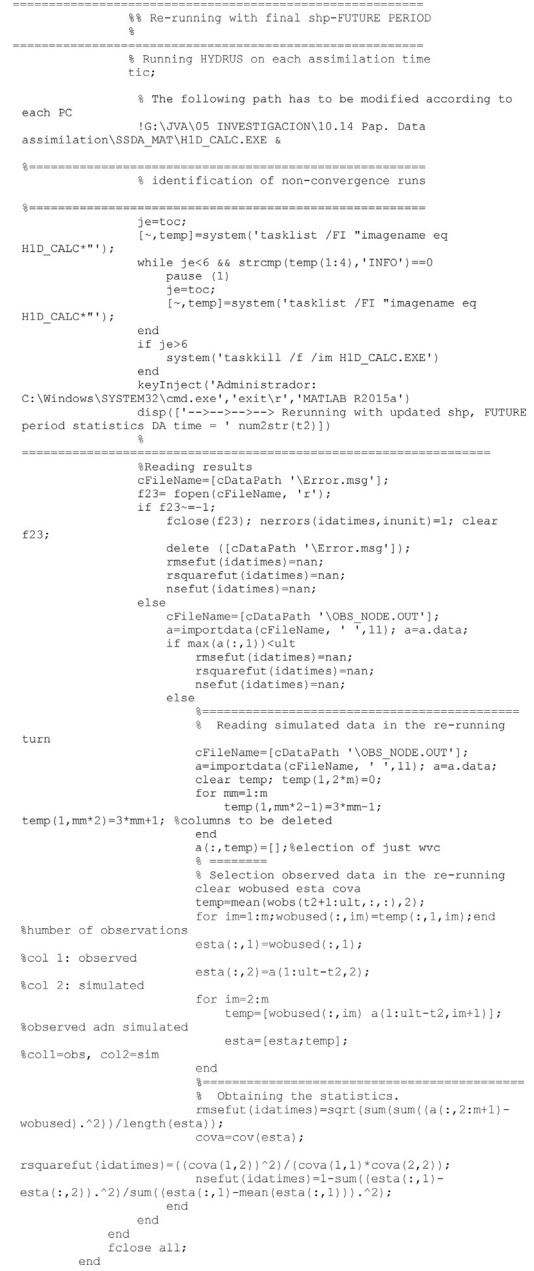

Last stages of the code are devote to save all results.

```
%% SAVING RESULTS
       % Saving observation in file
       filename = ['wout obs.txt'];
       cFileName=[cDataPath '\' filename];
       f23 = fopen(cFileName, 'w');line=' Day';
       for mm=1:m; line=[line '
                                    ' num2str(abs(xref(mm)))
'cm'l; end
       l1 = find(tobs == \text{DATA} (l));
       12=find(tobs==DATIMES(NDATIMES+1));
       wobsaver(12-11+1, m+1)=0;wobsaver(1:12-11+1,1)=tobs(11:12);for mm=1:m
          wobsaver(1:12-11+1, \text{mm}+1) =mean (wobs (11:12, :,\text{mm}), 2);
       end
       fprintf(f23, line); fprintf(f23, '\n');
       fprintf(f23, '%8.2f%12.4f%12.4f%12.4f\n', wobsaver');
       fclose (f23); clear f23;
       % Saving simulation in file
       filename = ['wout sim.txt'];
       cFileName=[cDataPath '\' filename];
       f23= fopen(cFileName, 'w');
       line=' Day';
      for mm=1:m; line=[line '
                                     ' num2str(abs(xref(mm)))
'cm'l; end
       wsimuaver=wobsaver(1,:); %copy the first line from obs to
simu. It's the initial time
       wsimuaver (DATIMES (NDATIMES+1) - DATIMES (1) + 1, m+1) = 0;%preallocation
       wsimuver(2:DATAS(NDATIMES+1)-DATIMES(1)+1,1)=wsimu(:,1,1);%copy times;
       for mm=1:mlogi=wsimu(:, 2: end, mm) > 0; % to not consider error
simulations
          wsimuaver(2:DATIMES(NDATIMES+1)-
DATIMES(1)+1, mm+1) = sum (wsimu(:, 2:end, mm), 2)./sum(logi, 2);
       andfprintf(f23, line); fprintf(f23, '\n');
       fprintf(f23, '%8.2f%12.4f%12.4f%12.4f\n', wsimuaver');
       fclose (f23); clear f23;
====% 8. Saving results
       if generation==1
          line=['results\I05_dualv2_C'_num2str(iclima)_'-S'
num2str(isoil) '-Inc ' num2str(inc) '-Discre ' num2str(dist)];
       else
          line=['results\I05 dualv2 gen2 C' num2str(iclima) '-S'
num2str(isoil)];
       endsave(line, 'shpevol2', 'shpstd', 'rsquare', 'rmse',
'nse', 'rsquarefut', 'rmsefut', 'nsefut')
      fclose all;
   end
          % end of soil type
end
          % end of climate type
disp('The end!!!!')
```
 $\mathbb{R}$ 

## <span id="page-19-0"></span>Acknowledgements

This study forms part of the CGL2013-48802-C3-3-R project financed by the Spanish Ministry of Science and Innovation, the FPDI-2013-16742 from the Spanish Ministry of Economics, and GRE15- 19 financed by the University of Alicante. A post-doctoral research fellowship (CAS 15/00244) funded by the Spanish Ministry of Science and Innovation was awarded to J. Valdes-Abellan for this project.

# Appendix A. Supplementary data

Supplementary data associated with this article can be found, in the online version, at [https://doi.](https://doi.org/10.1016/j.mex.2018.02.008) [org/10.1016/j.mex.2018.02.008](https://doi.org/10.1016/j.mex.2018.02.008).

List of submitted files and routines:

- gen ensemble.mandgen ensemblev2.m: functions used to generate the ensemble of models.
- $\bullet$  HID CALC.EXE: executable to run HYDRUS-1D from MATLAB©.
- keyinject.m: function to abort HYDRUS-1D when it has convergence problems.
- LEVEL\_01.DIR: it collects folder location of HYDRUS-1D.
- shp\_cov\_faulkner2003.txt: it collects covariance matrix according to Faulkner et al. [4]
- SSDA\_DUAL\_v2\_le\_201711\_MX.m: main script
- W\_TO\_H\_A.m,W\_TO\_H\_Av2.m, W\_TO\_H\_Av2.m and W\_TO\_H\_Av2.m: subroutines to get the initial soil pressure head profile
- wsynthetic\_Ci\_Sj.mat: Matlab file collecting observed soil water content for climate i K and soil j.

List of folders:

- results: it collects all results
- Test Hydrus GUI: it collects all required HYDRUS templates and all in/out HYDRUS files.

## References

- [1] [G. Evensen, Data Assimilation: The Ensemble Kalman Filter, Springer Berlin Heidelberg, 2009, pp. 307.](http://refhub.elsevier.com/S2215-0161(18)30037-2/sbref0005)
- [2] [D.A. Plaza, R. De Keyser, G.J.M. De Lannoy, L. Giustarini, P. Matgen, V.R.N. Pauwels, The importance of parameter resampling](http://refhub.elsevier.com/S2215-0161(18)30037-2/sbref0010) [for soil moisture data assimilation into hydrologic models using the particle](http://refhub.elsevier.com/S2215-0161(18)30037-2/sbref0010) filter, Hydrol. Earth Syst. Sci. 16 (2012) 375–390.
- [3] [J. Valdes-Abellan, Y. Pachepsky, G. Martinez, Obtaining soil hydraulic parameters from soil water content data assimilation](http://refhub.elsevier.com/S2215-0161(18)30037-2/sbref0015) [under different climatic/soil conditions, Catena 163 \(2018\) 311](http://refhub.elsevier.com/S2215-0161(18)30037-2/sbref0015)–320.
- [4] [B.R. Faulkner, W.G. Lyon, F.A. Khan, S. Chattopadhyay, Modeling leaching of viruses by the monte carlo method, Water Res. 37](http://refhub.elsevier.com/S2215-0161(18)30037-2/sbref0020) [\(2003\) 4719](http://refhub.elsevier.com/S2215-0161(18)30037-2/sbref0020)–4729.
- [5] J.E. Nash, J.V. Sutcliffe, River fl[ow forecasting through conceptual models part i](http://refhub.elsevier.com/S2215-0161(18)30037-2/sbref0025) a discussion of principles, J. Hydrol. 10 [\(1970\) 282](http://refhub.elsevier.com/S2215-0161(18)30037-2/sbref0025)–290.
- [6] [H. Moradkhani, S. Sorooshian, H.V. Gupta, P.R. Houser, Dual state-parameter estimation of hydrological models using](http://refhub.elsevier.com/S2215-0161(18)30037-2/sbref0030) ensemble Kalman fi[lter, Adv. Water Resour. 28 \(2005\) 135](http://refhub.elsevier.com/S2215-0161(18)30037-2/sbref0030)–147.
- [7] [Y. Chen, D. Zhang, Data assimilation for transient](http://refhub.elsevier.com/S2215-0161(18)30037-2/sbref0035) flow in geologic formations via ensemble Kalman filter, Adv. Water Resour. [\(2006\) 1107](http://refhub.elsevier.com/S2215-0161(18)30037-2/sbref0035)–1122.
- [8] [H. Zhang, H.J. Hendricks Franssen, X. Han, J. Vrugt, H. Vereecken, Joint State and Parameter Estimation of Two Land Surface](http://refhub.elsevier.com/S2215-0161(18)30037-2/sbref0040) [Models Using the Ensemble Kalman Filter and Particle, Filter. Hydrol. Earth Syst. Sci. Discuss. \(2016\) 1](http://refhub.elsevier.com/S2215-0161(18)30037-2/sbref0040)–39.